Docente: **Matteo Re** 

UNIVERSITÀ DEGLI STUDI DI MILANO

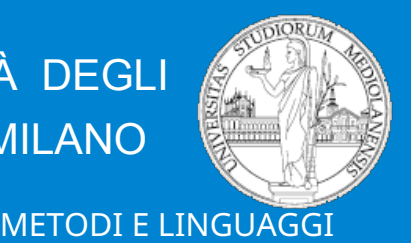

1

Insegnamento: PER IL TRATTAMENTO DEI DATI

#### C.d.l. Conservazione Beni CulturALI

# Programmi e Funzioni in R

*Matteo Re*  mail: matteo.*re@unimi.it http://homes.di.unimi.it/re* 

DI - Dipartimento di Informatica Università degli Studi di Milano

### Programmi in R

#### Strutture dati + Algoritmi = Programmi

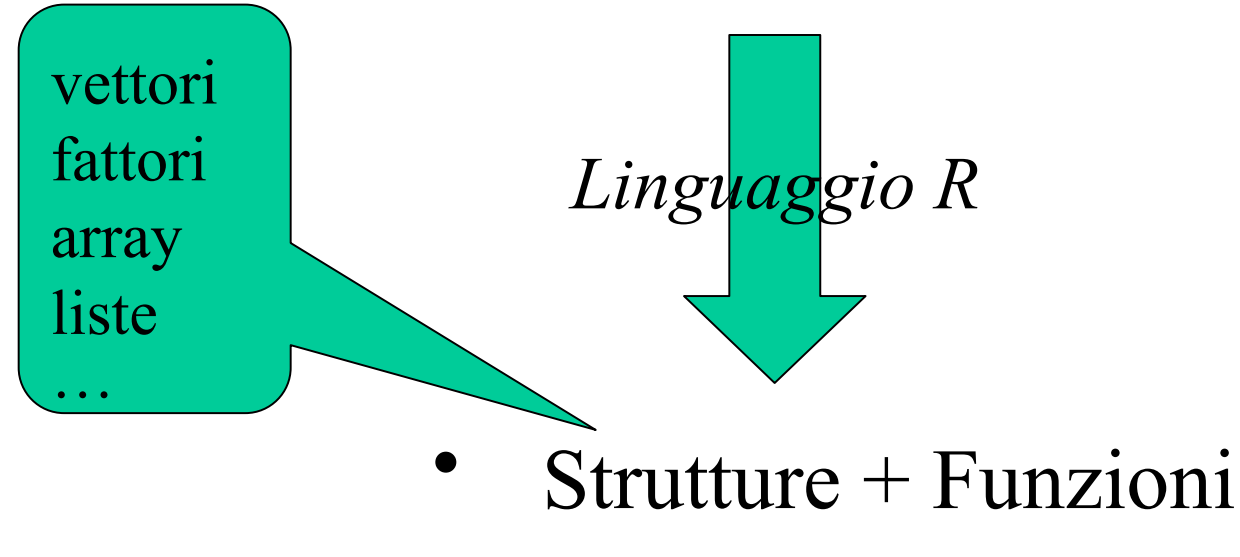

• Classi + metodi

# Modo di esecuzione dei programmi in R

- I programmi (sequenze di espressioni) possono essere eseguiti :
	- *Interattivamente*: ogni istruzione viene eseguita direttamente al prompt dei comandi
	- *Non interattivamente*: le espressioni sono lette da un file (tramite la funzione *source*) ed eseguite dall' interprete una ad una in

sequenza.

• Usare un text editor (ad esempio *Notepad++*, scaricabile gratuitamente dalla rete)

#### Esempio di script R

# Functional classification of yeast genes using gene expression data

library(yeastCC); library(e1071);

data(spYCCES);

source("yeastGO.R");

# data preparation

Yeast.specific.TAS <- Get.yeast.GO.specific.classes(evidence="TAS");

Yeast.general.TAS <- Get.yeast.GO.all.classes(Yeast.specific.TAS);

load("Yeast.general.classes.TAS.object");

l <- Count.examples.per.class(Yeast.general.classes.TAS);

cl1.genes <- Extract.class(Yeast.general.classes.TAS,"GO:0000902"); cl2.genes <- Extract.class(Yeast.general.classes.TAS,"GO:0006092"); paste("GO:0000902", ":", get.Term.Definition("GO:0000902")); paste("GO:0006092", ":", get.Term.Definition("GO:0006092")); exprs.cl1 <- exprs(spYCCES)[as.character(cl1.genes\$gene.names),]; exprs.cl2 <- exprs(spYCCES)[as.character(cl2.genes\$gene.names),]; exprs.cl1[is.na(exprs.cl1)] <- 0; exprs.cl2[is.na(exprs.cl2)] <- 0;

# classification of yeast genes n1.test<-round(nrow(exprs.cl1)/3); n1.train<-nrow(exprs.cl1)-n1.test; n2.test<-round(nrow(exprs.cl2)/3); n2.train<-nrow(exprs.cl2)-n2.test; Xtrain<-rbind(exprs.cl1[1:n1.train,],exprs.cl2[1:n2.train,]);  $Xtest \leq -rbind(exprs_cl1[(n1.train+1):nrow(exprs_cl1)],\geq zprs_cl2[(n2.train+1):nrow(exprs_cl2),])$ ; ytrain<-as.factor(c(rep(1,n1.train),rep(2,n2.train))); ytest<-as.factor(c(rep(1,n1.test),rep(2,n2.test))); model <- svm(as.matrix(Xtrain),ytrain,type="C-classification", kernel="linear", cost=1, gamma=1, degree=2, coef0=1); prediction <- predict(model,Xtest); conf.matrix <- table(prediction,ytest); sensitivity <- conf.matrix[1,1]/(conf.matrix[1,1]+conf.matrix[2,1]); specificity <- conf.matrix[2,2]/(conf.matrix[2,2]+conf.matrix[1,2]);  $accuracy \le (conf.matrix[1,1] + conf.matrix[2,2])/length(ytest);$ 

# Funzioni

- Abbiamo già visto molti esempi di funzioni disponibili in R
- Le funzioni in R possono anche definirle gli utenti
- I programmi in R possono essere realizzati tramite funzioni

#### Funzioni: sintassi

La sintassi per scrivere una funzione è: function (argomenti) corpo\_della\_funzione

- •function è una **parola chiave** di R
- •Argomenti è una lista eventualmente vuota di *argomenti formali* separati da virgole:  $(\text{arg1, arg2, ...}, \text{argN})$
- Un *argomento formale* può essere un simbolo o un'istruzione del tipo 'simbolo=espressione'
- Il corpo può essere qualsiasi espressione valida in R. Spesso è costituito da un gruppo di espressioni racchiuso fra parentesi graffe

# Funzioni: esempi (1)

# Funzione per il calcolo della statistica di Golub # x,y : vettori di cui si vuole calcolare la statistica di golub # La funzione ritorna il valore della statistica di Golub

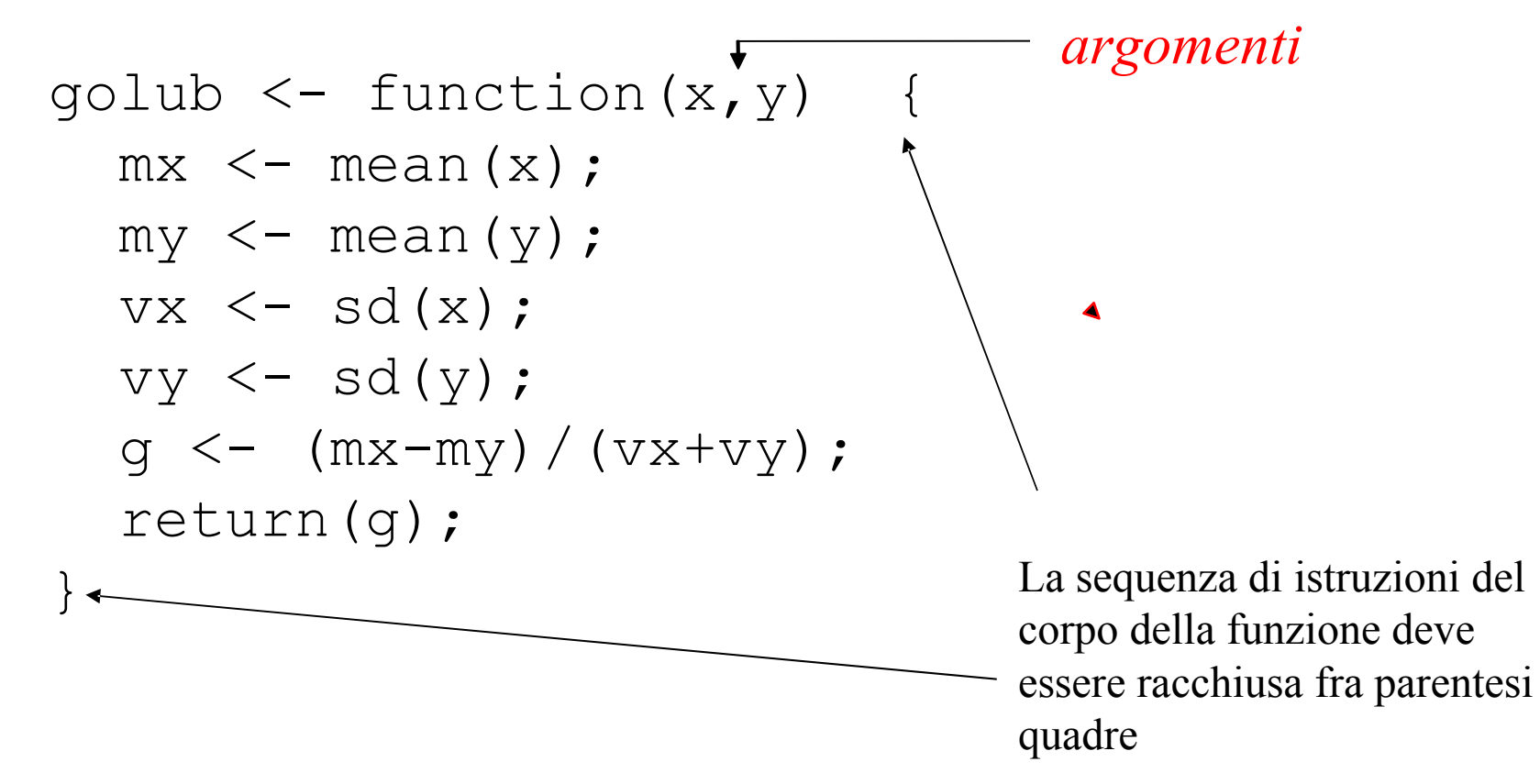

# Funzioni: esempi (2)

Utilizzo della funzione di Golub:

- La funzione golub è memorizzata nel file "golub.R" (ma potrebbe essere memorizzata in un file con nome diverso)
- Caricamento in memoria della funzione. Due possibilità:
- 1. < source("golub.R")
- 2. Dal menu File/Source R code ...
- Chiamata della funzione:

```
> x<-runif(5) # primo argomento della funzione
```

```
> x
```

```
[1] 0.6826218 0.9587295 0.4718516 0.8284525 0.2080131 
> y<-runif(5) # secondo argomento della funzione 
> y[1] 0.6966353 0.0964740 0.4310154 0.1467449 0.2801970 
> golub(x,y) # chiamata della funzione 
[1] 0.5553528
```
# Argomenti formali e attuali

x e y sono *argomenti formali*:

- $>$  golub  $<-$  function(x,y) { ... }
- Tali valori vengono sostituiti dagli *argomenti attuali* quando la funzione è chiamata:
- $<$  d1  $>$  runif(5)
- $<$  d2  $>$  runif(5)
- d1 e d2 sono gli argomenti attuali che sostituiscono i formali e vengono effettivamente utilizzati all' interno della funzione:
- $<$  qolub(d1,d2)
- [1] 0.2218095
- $>$  d3  $<-$  1:5
- $<$  golub(d1,d3)

 $[1] -1.325527$ 

# Gli argomenti sono passati per valore

Le modifiche agli argomenti effettuate nel corpo delle funzioni non hanno effetto all' esterno delle funzioni stesse:

- $>$  fun1 <- function(x) {  $x$  <-  $x*2$  }
- $> y < -4$
- $\langle$  funl(y)
- $> y$
- $[1]$  4

In altre parole i valori degli argomenti attuali sono modificabili all' interno della funzione stessa, ma non hanno alcun effetto sulla variabile dell' ambiente chiamante.

Nell' esempio precedente la copia di x locale alla funzione viene modificata, ma non viene modificato il valore della variabile y passata come argomento attuale alla funzione fun1

#### Modalità di assegnamento degli argomenti: assegnamento posizionale

Tramite questa modalità gli argomenti sono assegnati in base alla loro posizione nella lista degli argomenti:

- > fun1 <- function  $(x, y, z, w)$  {}
- $<$  fun1 $(1, 2, 3, 4)$

L' argomento attuale 1 viene assegnato a *x*, 2 a *y*, 3 a *z* e 4 a *w*.

```
Altro esempio: 
> sub <- function (x, y) \{x-y\}> sub(3,2) # x < -3 e y < -2[1] 1> sub(2,3) # x<-2 e y<-3[1] -1
```
#### Modalità di assegnamento degli argomenti: assegnamento per nome

Tramite questa modalità gli argomenti sono assegnati in base alla loro nome nella lista degli argomenti:

- > fun1 <- function  $(x, y, z, w)$  {}
- $\langle$  funl(x=1, y=2, z=3, w=4)
- L' argomento attuale 1 viene assegnato a *x*, 2 a *y*, 3 a *z* e 4 a *w.*

Quando gli argomenti sono assegnati **per nome** non è necessario rispettare l'ordine degli argomenti:

fun1(y=2, w=4, z=3, x=1) = fun1)x=1, y=2, z=3, w=4(

Ad esempio:

```
> sub \leq function (x, y) \{x-y\}
```

```
> sub(x=3,y=2) # x < -3 e y < -2
```
 $[1] 1$ 

$$
> sub(y=2, x=3) # x<-3 e y<-2
$$

 $[1] 1$ 

## Valori di default per gli argomenti

E' possibile stabilire valori predefiniti per tutti o per parte degli argomenti: tali valori vengono assunti dalle variabili a meno che non vengano esplicitamente modificati nella chiamata della funzione.

Esempio:

#### **valori di default**

> fun4 <- function  $(x, y, z=2, w=1)$  {x+y+z+w} > fun4 $(1, 2)$  #  $x < -1$ ,  $y < -2$ ,  $z < -2$ ,  $w < -1$ [1] 6 > fun4 $(1, 2, 5)$  #  $x < -1$ ,  $y < -2$ ,  $z < -5$ ,  $w < -1$ [1] 9 > fun4(1) # y non ha valore di default ! Error in fun4(1) : Argument "y" is missing, with no

default

#### Parametri formali, variabli locali e variabili libere

Le variabili che non sono nè parametri formali e nè variabili locali sono chiamate variabili libere. Il binding delle variabili libere viene risolto cercando la variabile nell'

ambiente in cui la funzione è stata creata:

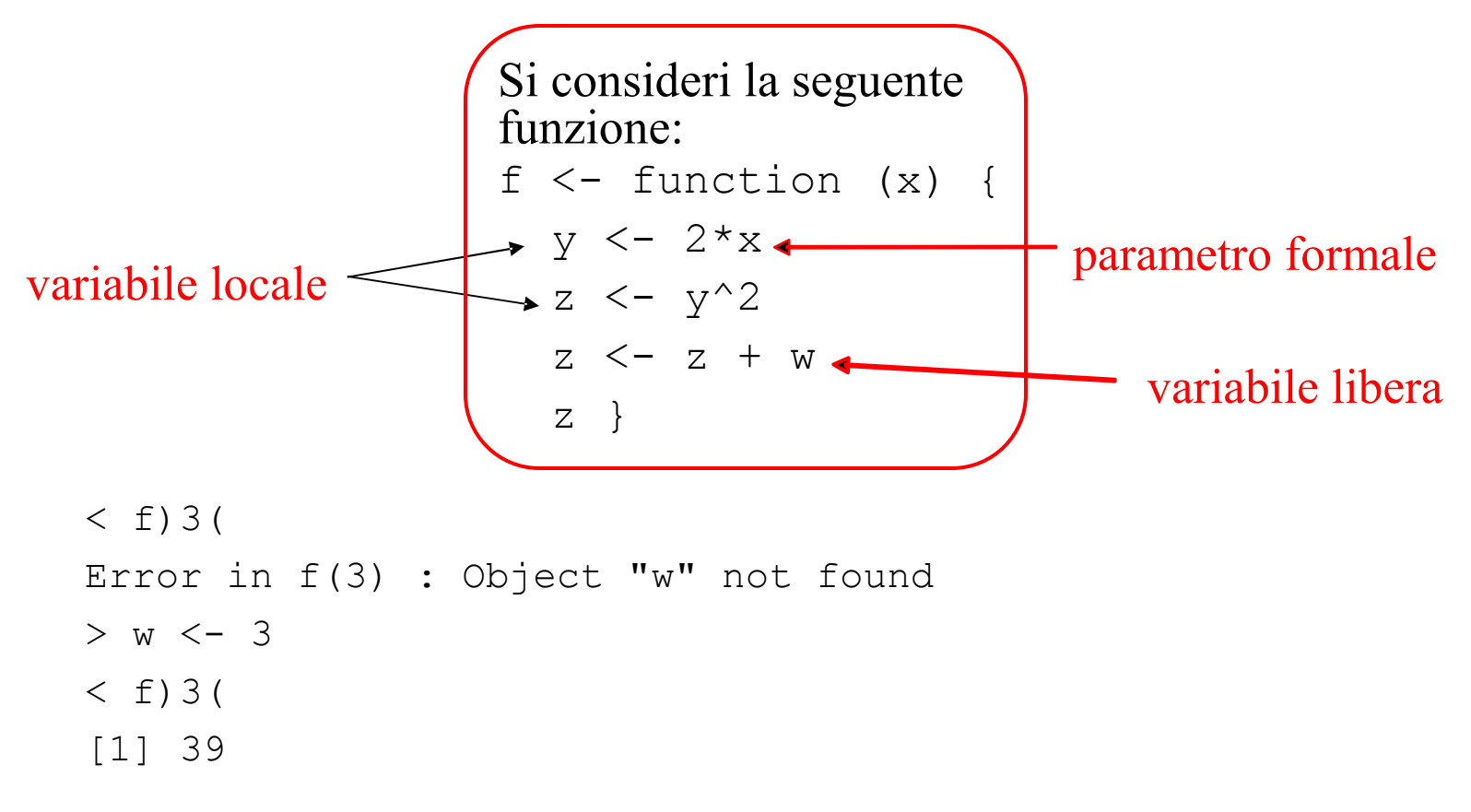

# L'operatore di "superassegnamento"

- Il passaggio dei parametri alle funzioni avviene per valore.
- Tramite l'operatore di superassegnamento  $\leq$   $\leq$   $\geq$   $\geq$   $\geq$   $\geq$   $\geq$   $\geq$   $\geq$   $\geq$   $\geq$   $\geq$   $\geq$   $\geq$   $\geq$   $\geq$   $\geq$   $\geq$   $\geq$   $\geq$   $\geq$   $\geq$   $\geq$   $\geq$   $\geq$   $\geq$   $\geq$   $\geq$   $\geq$   $\geq$ modificare il valore della variabile nell' ambiente di livello superiore

$$
f \leftarrow function (x)
$$
\n
$$
\{y \leftarrow x/2;
$$
\n
$$
z \leftarrow y^2;
$$
\n
$$
x \leftarrow z-1;
$$
\n
$$
\{x \leftarrow z-1;
$$
\n
$$
\}
$$

Quando la funzione  $f$  viene chiamata il valore della variabile  $x$  viene modificato:

 $< x=1; f(x)$  $> x$  $[1] -0.75$ 

Se la variabile  $x$  non viene trovata nell' ambiente top-level, <sup>x</sup> viene creata e le viene assegnato il valore calcolato dalla funzione:

$$
\begin{array}{ll} < \text{rm}(x); & f(1) \\ > x \\ & [1] & -0.75 \end{array}
$$

### Programmazione modulare

Le funzioni R possono richiamare altre funzioni, permettendo in tal modo di strutturare i programmi in modo "gerarchico":

```
# funzioni di "secondo livello" chiamate dalla funzioni 
# P1 e P2 
S1 \leftarrow function (x) \{ \ldots \}S2 \leq - function () \{ \ldots \}S3 <- function () {... } 
# funzioni di primo livello" chiamate dalla funzione 
# principale 
P1 <- function (x) { S1(x); S3(); }
P2 <- function (x) { S2(); S1(x); ... }
```
# funzione principale del programma R MainProgram  $\leq$  function(x,y,z) {P1(x); P2(y); P1(z) ... }

# *Main program P1 P2 S1 S3 S2 S1*  . . .

## Programmazione top-down

- La programmazione modulare consente di affrontare i problemi "dall' alto al basso" (approccio *top-down*), cercando cioè di partire dal problema principale definito come una funzione (MainProgram nell' esempio precedente) con determinati ingressi (dati del problema che si vuole risolvere) ed uscite (risposte/soluzioni al problema )
- Dal problema principale si cerca poi di individuare un insieme di sottoproblemi tramite cui sia possibile risolvere il problema principale; i sottoproblemi sono risolti tramite le funzioni P1 e P2.
- A loro volta i sottoproblemi P1 e P2 si possono essere scomposti in sottosottoproblemi (implementati tramite le funzioni S1, S2, S3)
- Il processo di scompozione dei problemi "dall' alto al basso" può proseguire ancora o arrestarsi a seconda della tipologia del problema.
- In generale tale approccio non è lineare, ma richiede raffinamenti successivi
- R consente anche altri tipi di approcci al design del software (ad es: approccio bottom-up, object-oriented)

# Esercizi (I)

- 1. Scrivere una funzione *compute.mean.var* che, avendo come argomento una lista di vettori numerici, calcoli la media e la varianza per ciascun elemento della lista.
- 2. Scrivere una funzione find.stop.codon che, ricevuto come argomento un vettore di "triplette" del codice genetico ritorni un messaggio "codon di stop trovato" o "codon di stop non trovato<sup>55</sup> a seconda che una delle triplette "UAA", "UAG" o "UGA" sia presente o meno nel vettore di ingresso.
- 3. Scrivere una funzione find.codon che, ricevuto in ingresso un vettore di "triplette" del codice genetico ed una tripletta codon arbitraria, stampi sullo schermo un messaggio di codon trovato e la sua posizione, o un messaggio di codon pon trovato. In caso pero' incontri prima un codon di stop deve stampare un messaggio di stop codon trovato, la sua posizione e terminare.

# Esercizi (II)

- 4. Scrivere una funzione *analyze\_string* che ricevuto in ingresso una stringa arbitraria calcoli la frequenza dei simboli componenti la stringa stessa
- 5. Scrivere una funzione che calcoli i numeri di Fibonacci
- 6. Scrivere un programma *analyze* che calcoli alcune semplici statistiche relative a 5 diverse tipologie di analisi. In particolare analyze deve:
	- 1. Leggere da un file una matrice con un numero arbitrario di righe (ogni riga rappresenta un campione) e con 5 colonne che rappresentano dati numerici relativi a 5 diverse analisi.
	- 2. Trasformi la matrice in un data frame con variabili var1,var2,...,var5.
	- 3. Memorizzi il data frame in un file
	- 4. Per ogni variabile calcoli media, deviazione standard.
	- 5. Stampi sullo schermo i valori relativi a media e deviazione standard per ogni variabile
- 7. Scrivere una funzione *CalcCovCor* che calcoli le matrici di covarianza e di correlazione fra *n* variabili i cui valori siano generati casualmente. La funzione deve permettere di specificare il numero delle realizzazioni (campioni) generati casualmente ed il tipo di generazione (secondo la distribuzione uniforme o gaussiana). Le matrici vanno poi memorizzate in 2 diversi file (i cui nomi devono essere specificati dall' utente).